# Moduł tematyczny: Aplikacje internetowe

ll Nazwa pracodawcy: ......Wasko S.A

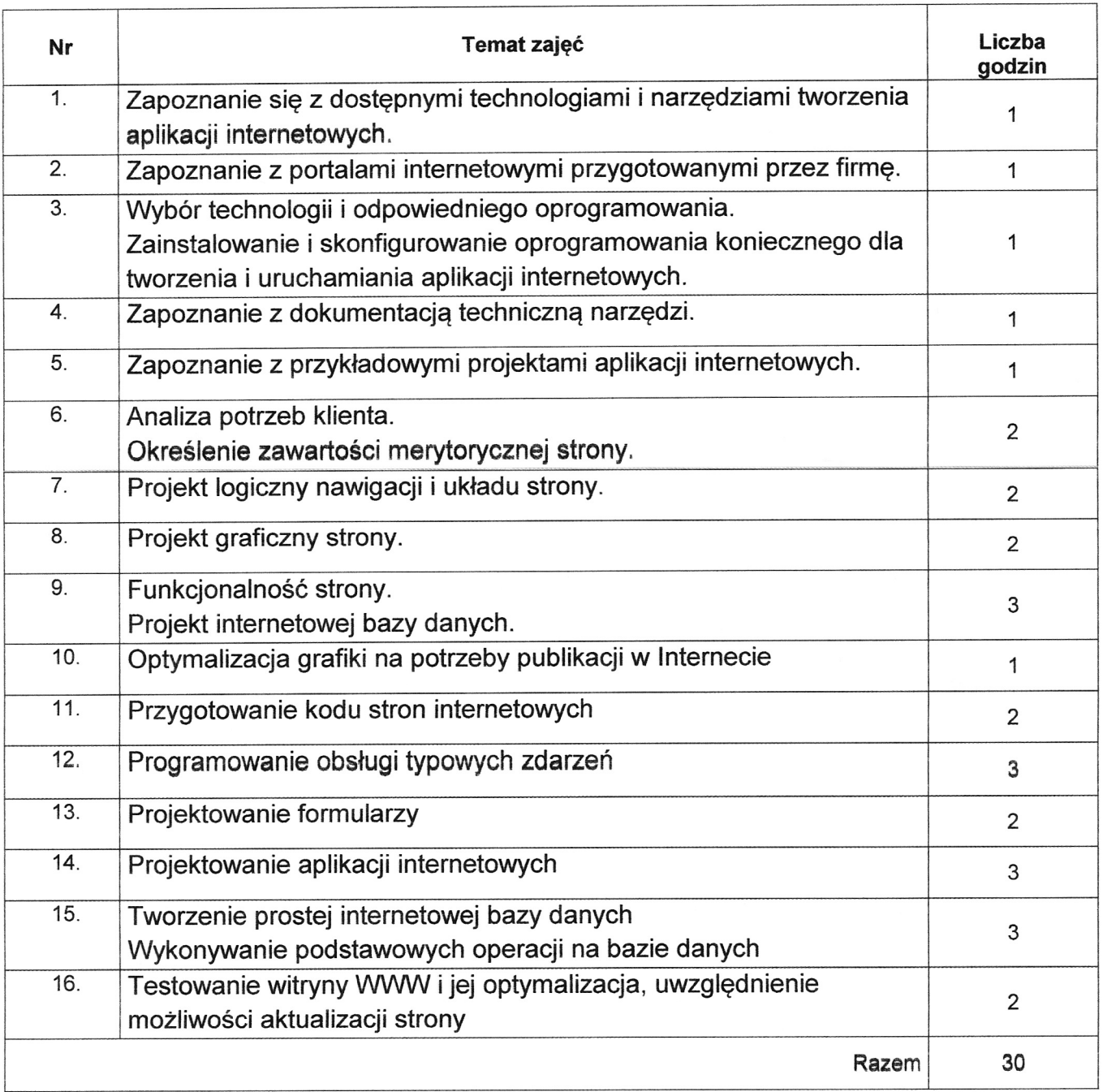

## NAZWA ZAWODU: ...technik informaty Autorzy: mgr inż. Mirosław Mendecki, mgr inż. Marzena Kupka

# Moduł tematyczny: Grafika komputerowa

l Nazwa pracodawcy: .........Wasko S.A.

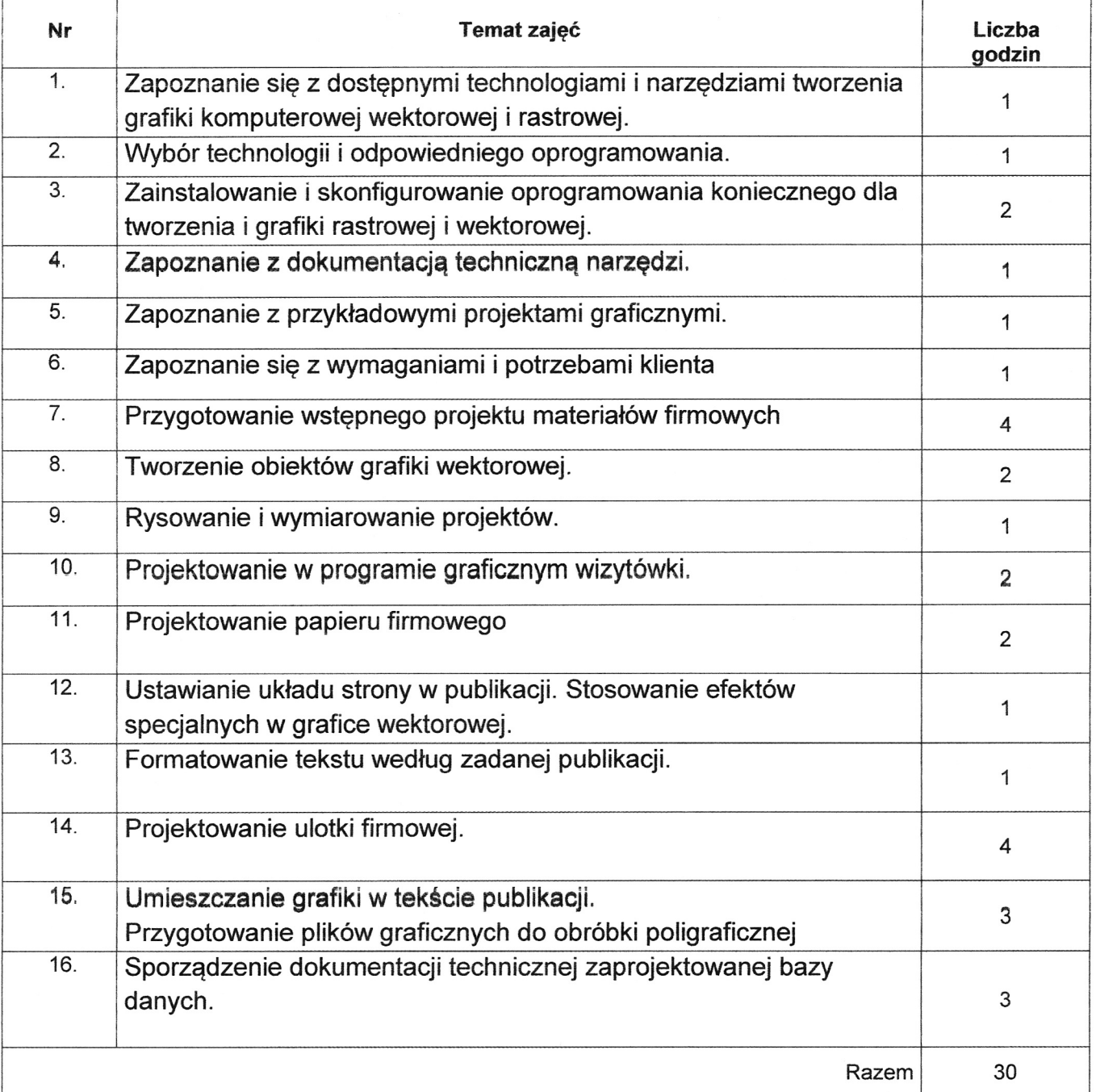

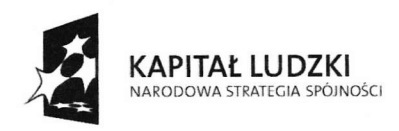

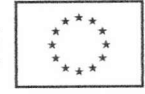

Projekt "Praktyka czyni mistrzem" jest współfinansowany przez Unię Europejską ze środków Europejskiego Funduszu Społecznego w ramach poddziałania 3.4.3 Programu Operacyjnego Kapitał Ludzki

#### PROCEDURA EWALUACJI WEWNĘTRZNEJ

**ZAWÓD:** Informatyk symbol cyfrowy zawodu: ........

#### TEMAT: Praktyka czyni mistzem

1. Cele ewaluacji

Cel główny: Sprawdzenie zgodności proponowanych treści z zakresem podstawy programowej.

Cele szczegółowe:

- a. Unowocześnienie treści programowych
- b. Zmotywowanie do kształcenia zawodowego nauczycieli i ciągłego podnoszenia kwalifikacji;
- c. Stworzenie mechanizmu wdrażania nowych treści programowycł
- 2. Kryteria
	- a. Kryterium przydatności: Część treści, proponowanych w powyższym programie, znajduje się w programach nauczania zarówno informatyków. Jednak ich zawartość jest śladowa, zaznacza raczej temat niż go dogłębnie przedstawia. Większość proponowanych treści nie ma odpowiednika w programach nauczania dopuszczonych do użytku w wymienionych zawodach. Nauczyciele uzyskując swoje kwalifikacje, z reguły przed wieloma laty, mimo stałego pogłębiania wiedzy fachowej, poznawania najnowszych trendów w branży, nie mają możliwości zweryfikowania swoich wiadomości z praktyką. Nauczyciel zawodu musi poznawać nowe treści, wykraczające poza program nauczania, aby móc je przekazywać uczniom w trakcie procesu dydaktycznego. Dotyczy to zarówno zalęć teoretycznych jak i praktycznych. Konkretna wiedza i umiejętności fachowe nauczyciela, który potrafi manualnie pokazać uczniowi zastosowanie nowych technik, trendów w branży warunkują jego sukces pedagogiczny. Tylko konkretny przykład, potwierdzony własnymi umiejętnościami może stanowić przykład dla uczniów, buduje autorytet nauczyciela i może spowodować postrzeganie umiejętności, których naucza zgodnie z trendami danej branży. Tak więc nauczyciele biorący udział w projekcie, będą mogli uaktualnić i uatrakcyjnić program nauczania, włączając nowe treści i nowo nabyte umiejętności do podstawy programowej. W ten sposób podnoszą także poziom ksźałcenia w placówkach, w których pracują oraz kierują wizerunek swoich szkół jako placówek nadążających za duchem czasu, kształcących zawodowców, na których będzie zapotrzebowanie na rynku pracy.

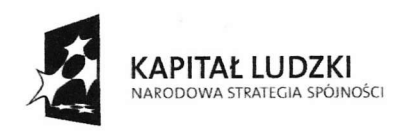

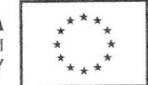

Projekt "Praktyka czyni mistrzem" jest współfinansowany przez Unię Europejską ze środków Europejskiego Funduszu Społecznego w ramaeh poddziałania 3.4.3 Programu Operacyjnego Kapitał Ludzki

- b. Kryterium systematyczności: Nowe treści programowe wprowadzane będą w proces dydaktyczny W formie tematów, poszerzenia dotychczas omawianego zakresu materiału lub zastąpienia wcześniej omawianych zagadnień, które w zwiazku z procesem technologicznym stały się bezużyteczne. Nauczyciel powinien korzystać z nowych treści możliwie na każdych zajęciach.
- Kryterium celowości: Nauczyciel zapoznąąc się z nowymi technologiami poszerza, uaktualnia i doskonali swój warsżat zarówno zawodowy jak <sup>i</sup> dydaktyczny. Bardzo istotny jest fakt, że tak przygotowany do pracy nauczycie], stwarza szansę dla ucznia, który ma możliwość obcowania z aktualną technologią zawodową juz na poziomie podstawy programowej, bez konieczności jej poszerzania poza szkołą w trakcie nauki zawodu. Uaktualnianie i poszerzenie programu nauczania o wspołczesne trendy w branży w oczywisty sposób lepiej pzygotowuje ucznia do egzaminu potwierdzającego kwalifikacje zawodowe oraz do zaistnienia na rynku pracy. Mając szerszą wiedzę i unikatowe umiejętności fiakie zakłada projekt), absolwent ma szansę osiągnąć lepszą pozycje na rynku pracy.
- 3. Metody zbierania danych Operacjonalizacja danych:
	- a. Określenie zakresu nowych treści: Nowe treści nauczania można wprowadzić na różne sposoby do programu nauczania:
		- . przy okazji omawiania podstawowych tematów można włączyć przykłady z "nowej wiedzy" i nawiązać do nowych technologii przez porównanie ze starszymi trendami.
		- W miejsce nieaktualnych, niestosowanych technologii omawiać nowe trendy i technologie, pokazywać nowoczesne rozwiązania.
		- . zmniejszyć ilość godzin, która w podstawie programowej obejmuje tematy, które aktualnie straciły na wazności w branży, a zaoszczędzony czas przeznaczyć na nowe treści i wspołcześnie przydatne an rynku pracy umiejętności, Takie przemyślenie i zaplanowane postępowanie będzie chroniło ucznia przed przeładowaniem programu i jednocześnie spowoduje, że absolwent wyposazony zostanie w pakiet najbardziej aktualnych wiadomości i umiejętności, pożądanych na rynku pracy.
	- b. Określenie intuicyjne cech uczestnika programu:

Pzed przystąpieniem do programu uczestnicy powinni wypełnić kwestionariusz ankietowy, który będzie narzędziem diagnozującym nastawienie uczestników do programu, stopień ich zaangażowania oraz cele, jakie sobie stawiają przystępujący do programu.

# Grafika komputerowa

#### Szczegółowy plan szkolenia

- 1. Zapoznanie z produktami firmy i testowanie programów bazodanowych dla szkół
	- o zapoznanie się z dostępnymi technologiami i narzędziami tworzenia grafiki komputerowej wektorowej i rastrowej.
- 2. Przygotowanie stanowiska pracy
	- o wybór technologii i odpowiedniego oprogramowania.
	- Zainstalowanie i skonfigurowanie oprogramowania koniecznego dla tworzenia i grafiki rastrowej i wektorowej.
	- o Zapoznanie z dokumentacją techniczną narzędzi.
	- . zapoznanie z przykładowymi projektami graficznymi.
- 3. Sformutowanie założeń do projektu graficznego materiałów firmowych.
	- . zapoznanie się z wymaganiami i potrzebami klienta.
	- o zapoznanie się z szatą graficzną firm konkurencyjnych dla klienta.
- 4. Zaprojektowanie szaty graficznej materiałów firmowych zależnie od wymagań klienta.
	- Przygotowanie wstępnego projektu logo firmy.
	- o przygotowanie wstępnego projektu wizytówki firmy.
	- Przygotowanie wstępnego projektu papieru firmowego.
	- o Przygotowanie wstępnego projektu ulotki promującej firmę.
- 5. Wykonanie projektu graficznego
	- o Tworzenie obiektów grafiki wektorowej.
	- o Rysowanie i wymiarowanie projektów.
	- o projektowanie w programie graficznym wizytówki.
	- Stosowanie efektów specjalnych w grafice wektorowej.
	- o projektowanie papieru firmowego
	- **•** Ustawianie układu strony w publikacji.
	- o Formatowanie tekstu według zadanej publikacji.
	- Projektowanie ulotki firmowej.
	- o umieszczanie grafiki w tekście publikacji.
	- o przygotowanie plików graficznych do obróbki poligraficznej.
- 6. Sporządzenie dokumentacji technicznej zaprojektowanej bazy danych.

#### Program szkolenia

## cele szkolenia

Nauczyciele zostaną zapoznani z pracą zespołu twórców baz danych, poprzez przedstawienie kolejnych etapów tworzenia aplikacji. Uczestnicy szkolenia będą mogli usystematyzować wiedzę z zakresu prawidłowego wykorzystania programów obsługujących grafikę rastrową i wektorową w przygotowaniu materiałów promocyjnych. Nauczyciel zostanie przygotowany do wdrożenia poznanych technik do zajęć z uczniami, nabędą umiejętność opracowania tematu projektu graficznego do wykonania przez uczniów w ramach ćwiczeń na lekcjach. Uczestnicy szkolenia nabędą także przekonania o potrzebie ciągłego poznawania nowości na rynku pracy i wdrażania ich do zajęć dydaktycznych.

# Opis szczegółowych umiejętności przydatnych w pracy zawodowej nabywanych przez uczestnika szkolenia

- 1. Modyfikowanie obiektów graficznych
- 2. Postugiwanie się kadrowaniem, perspektywą graficzną, oświetleniem.
- 3. Projektowanie znaków firmowych
- 4. Łączenie tekstu i elementów graficznych w druki reklamowe
- 5. Posługiwanie się krojem iwielkością pisma, odpowiednią interlinią idługością
- 6. Utworzyć pliki do obróbki poligraficzna.
- 7. Wykonywanie projektu graficznego w współpracując z zespołem

#### Formy i metody realizacii

- o wykład etapy projektowania,
- o prezentacja przedstawienie przykładowych reallzacji graficznych
- o praca samodzielna opracowanie elementów graficznych
- · ćwiczenia w grupach sformułowanie założeń do projektu, przygotowanie wstępnego projektu wymaganych materiałów

#### Literatura

a